## とやま電子入札共同システム

## **よくある質問と回答 【利用者登録編】**

令和4年7月5日更新

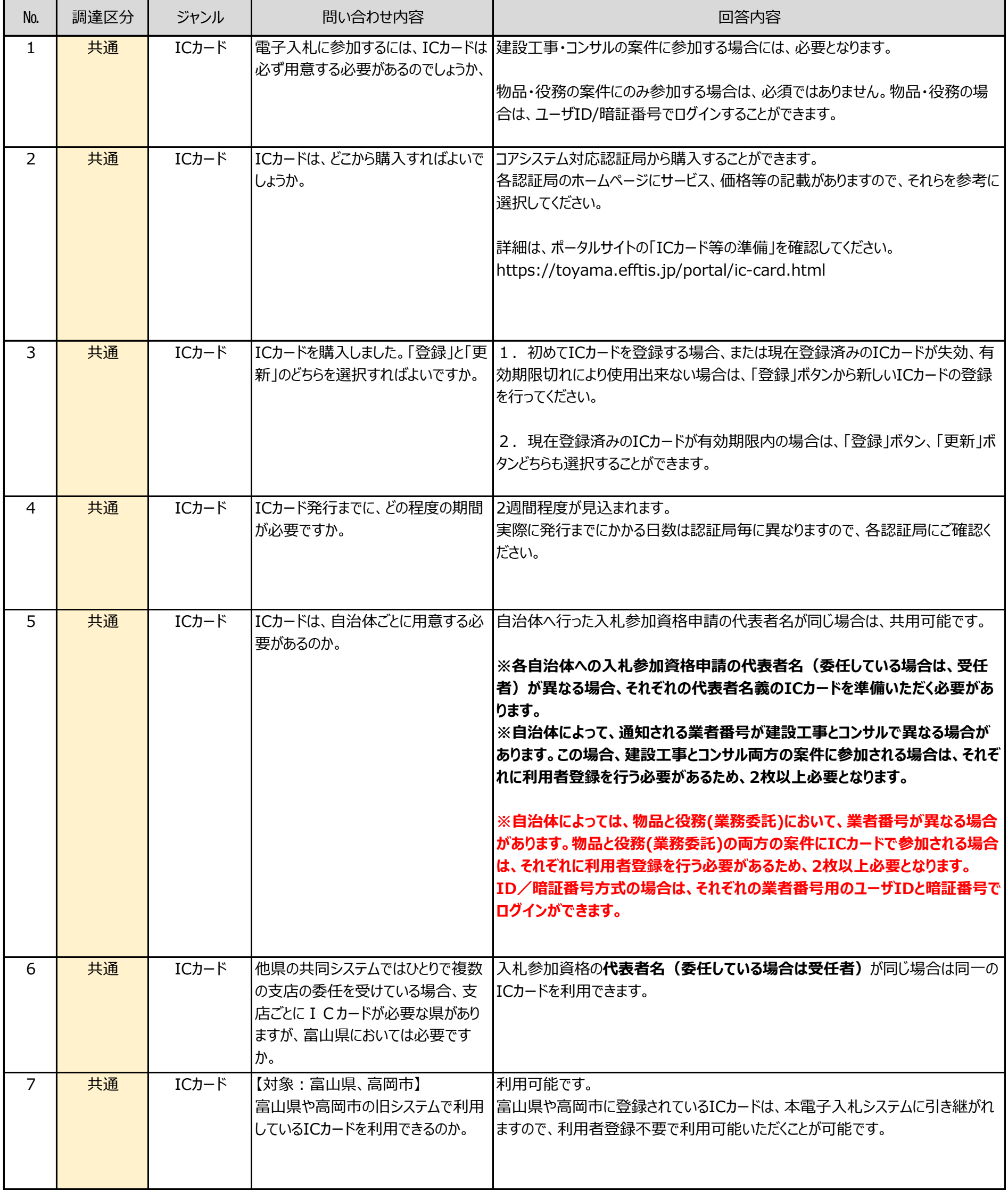

1

## **よくある質問と回答 【利用者登録編】**

令和4年7月5日更新

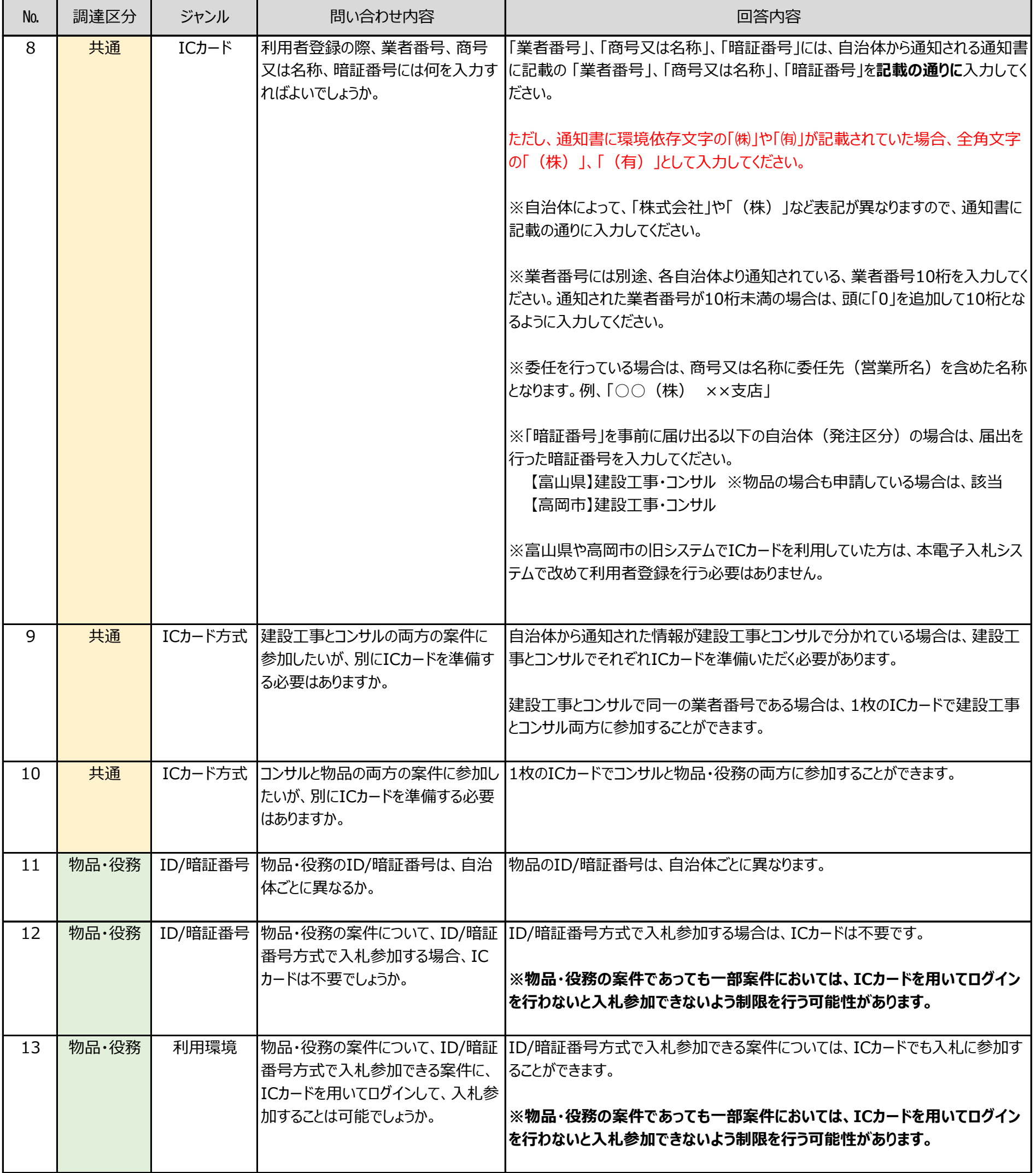

## **よくある質問と回答 【利用者登録編】**

令和4年7月5日更新

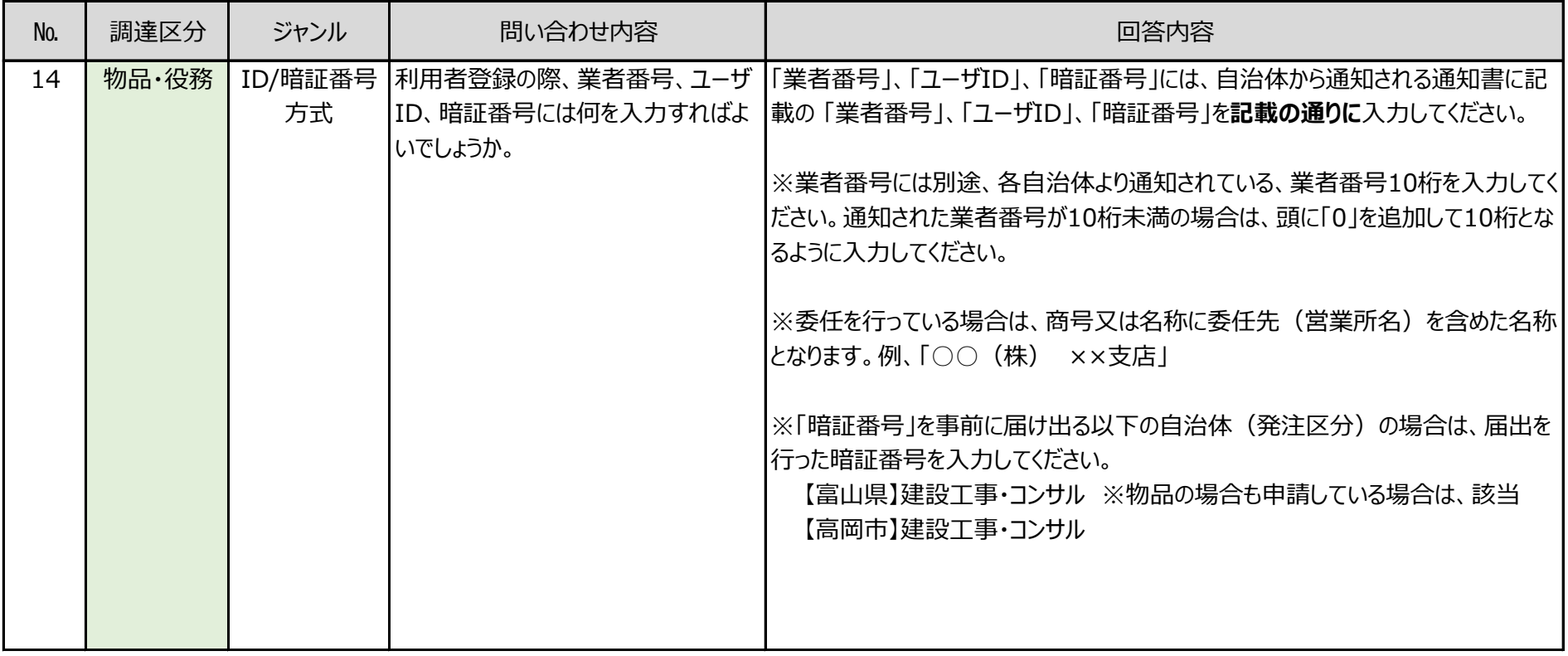

3